$,$  tushu007.com <<网站建设与网页制作案例教程>>  $<<$   $>>$ 13 ISBN 9787504651020

10 ISBN 7504651028

出版时间:2008-2

页数:223

PDF

更多资源请访问:http://www.tushu007.com

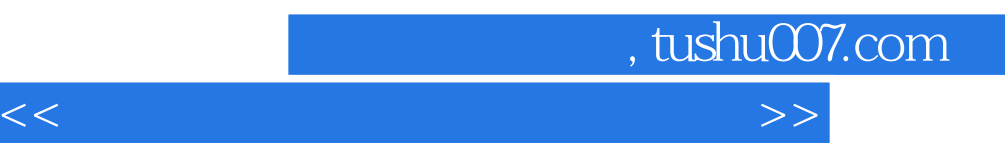

Dreamweaver 8.0

Dreamweaver 8.0

Dreamweaver 8.0

 $\begin{array}{c} \text{CS} \end{array}$ 

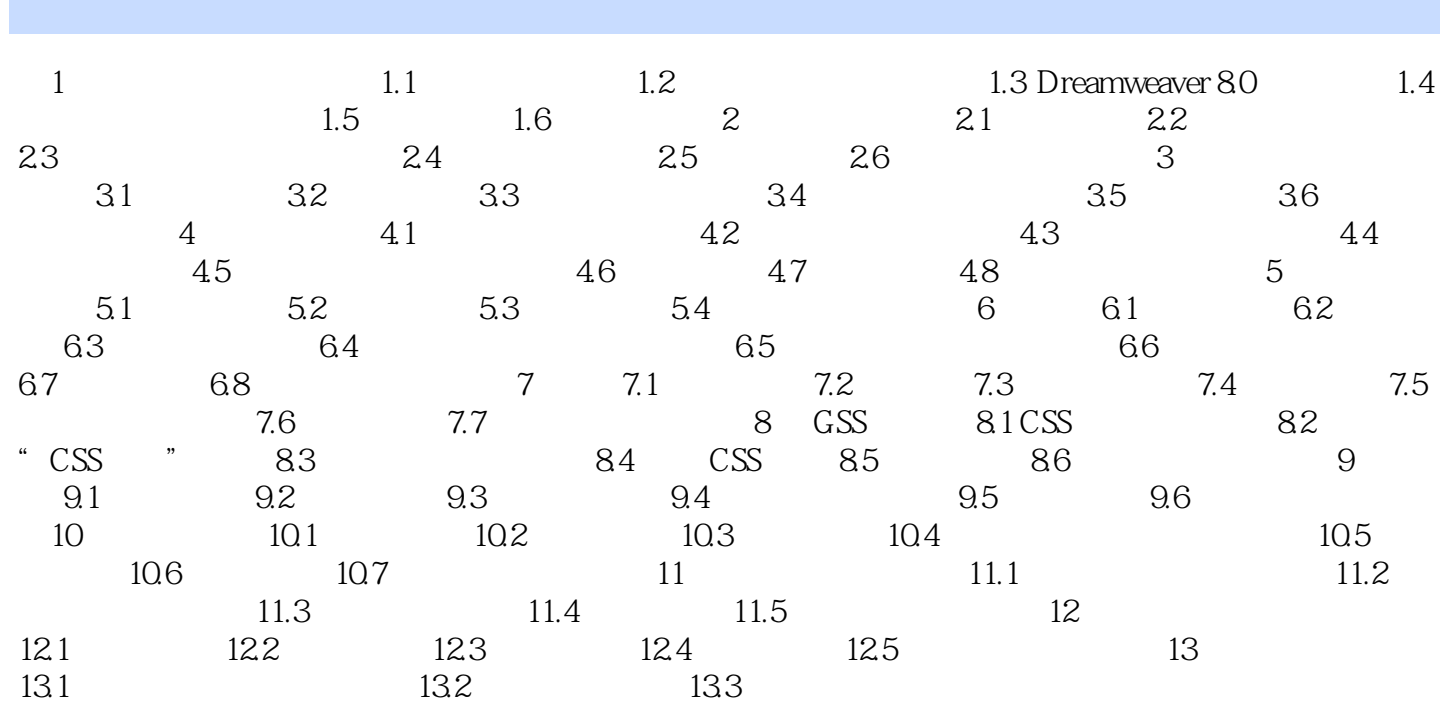

<<网站建设与网页制作案例教程>>

, tushu007.com

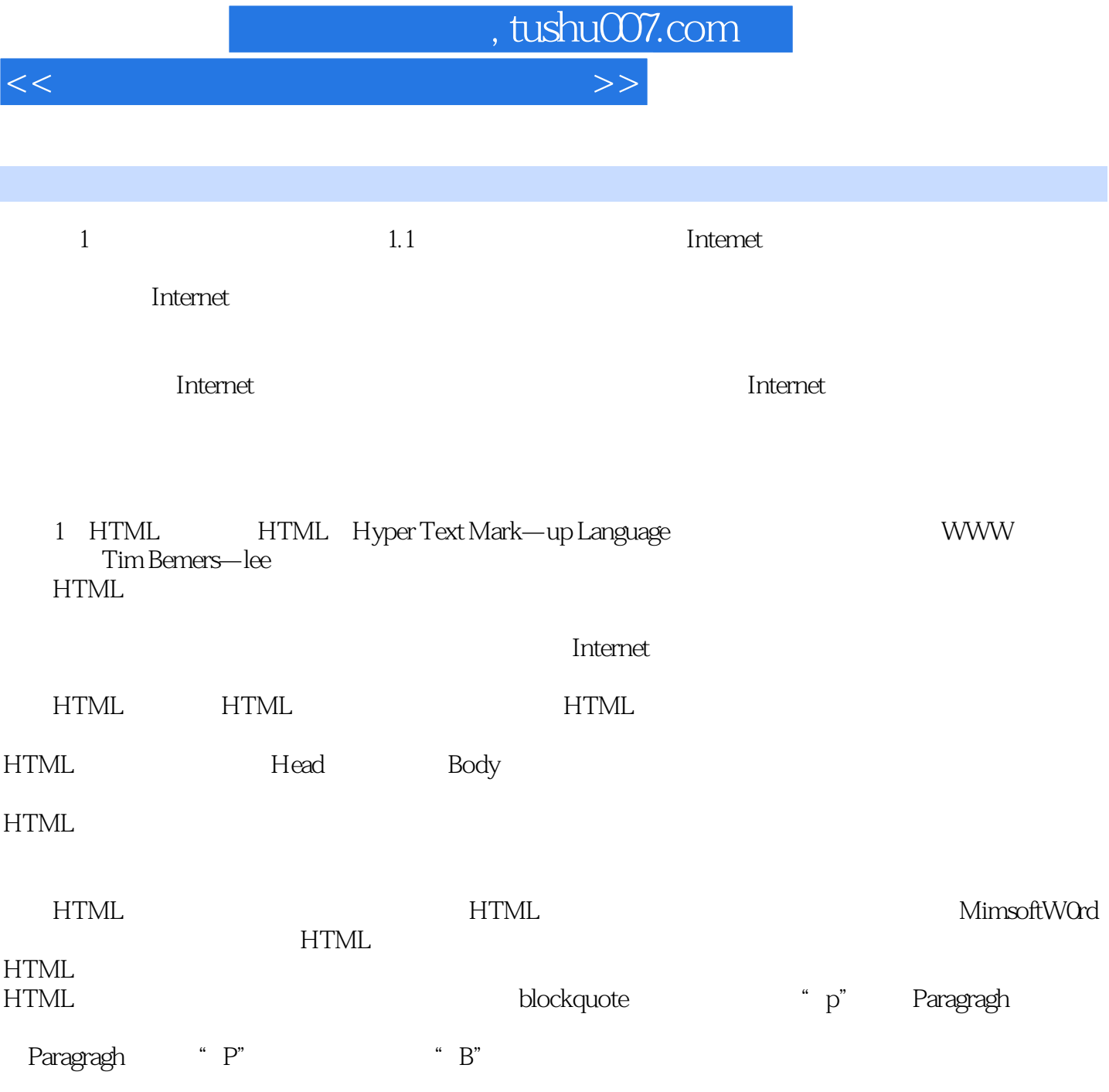

……

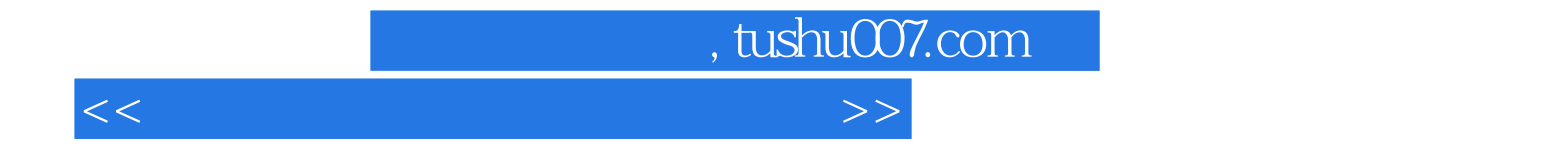

本站所提供下载的PDF图书仅提供预览和简介,请支持正版图书。

更多资源请访问:http://www.tushu007.com